## **INSTRUCTIONS TO ACCESS ACS (Independent) PARENTS' PORTAL**

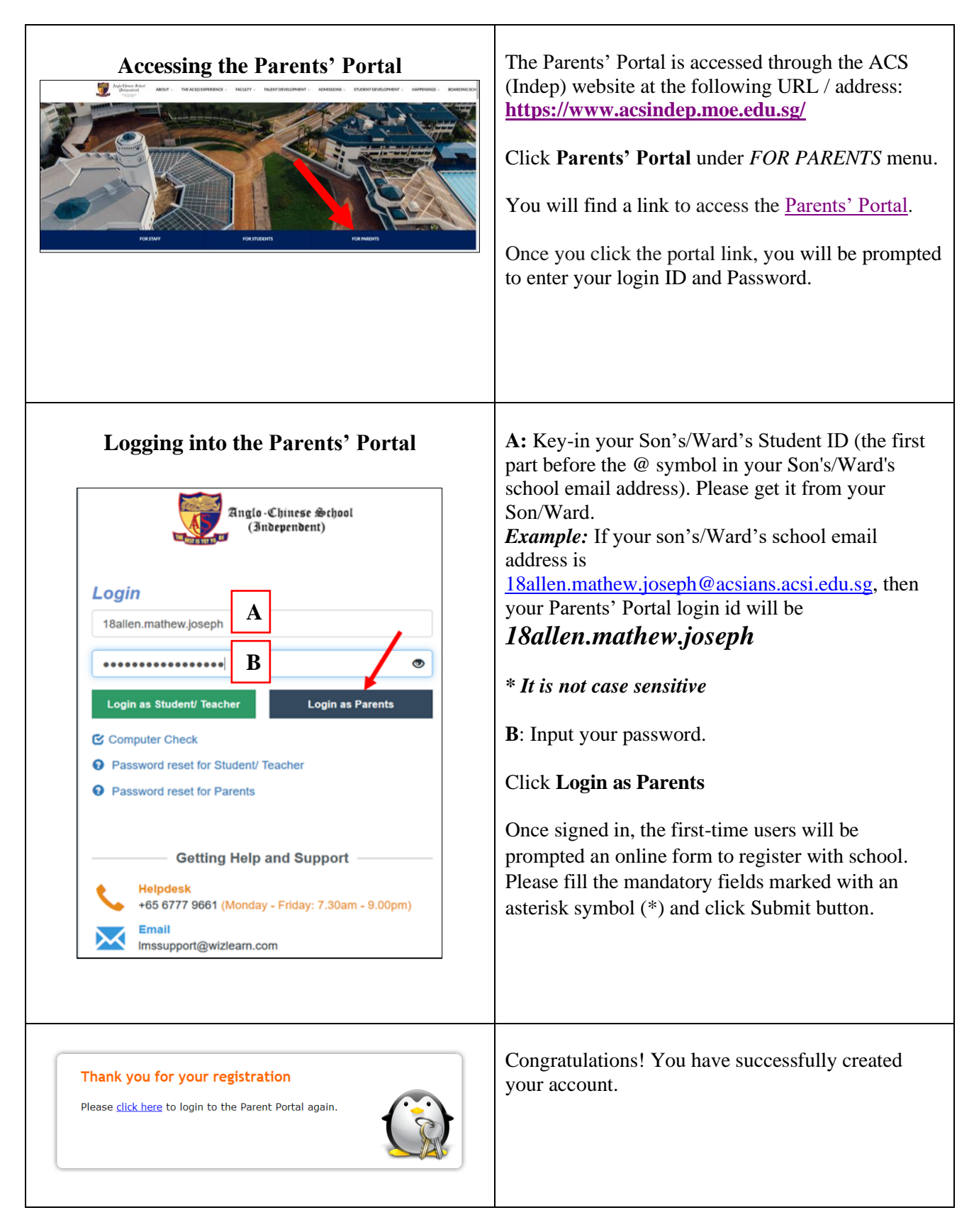

## **FREQUENTLY ASKED QUESTIONS (FAQs) FOR PARENTS' PORTAL**

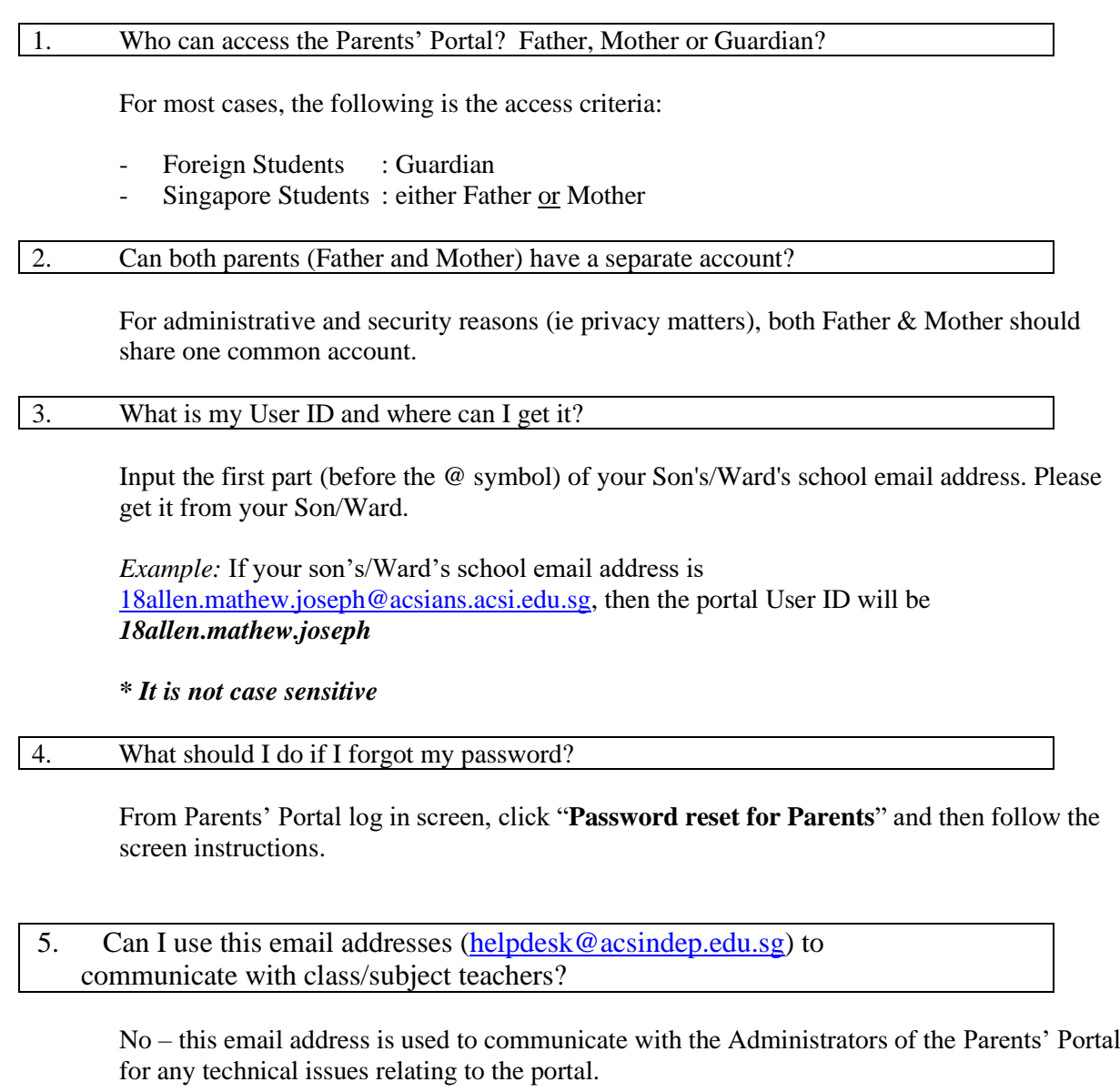

6. What are the operating hours of the Parents' Portal?

The Parents' Portal is available 24 hours, 7 days a week. Should there be a period of unavailability for urgent system maintenance, it will be announced upon logging in.

Please email to **helpdesk@acsindep.edu.sg** if you have any problems in accessing the Parents' Portal.